### eMaint Boot Camp Training

WM & PMs

Agenda is subject to change.

In an effort to accommodate attendees in different time zones, our remote bootcamps start at 9:00 AM EST. These are the start and end times in your time zone:

- Eastern: 9:00 am 4:30 pm
- Central: 8:00 am 3:30 pm
- Mountain: 7:00 am 2:30 pm
- Pacific: 6:00am 1:30 pm

# Day 1: Introduction to eMaint CMMS

| 9:00am - 9:15am   | Introduction - Agenda Review                                                                                                    |
|-------------------|----------------------------------------------------------------------------------------------------|
| 9:15am - 10:00am  | <ul> <li>New User Introduction</li> <li>Logging in</li> <li>General System Navigation</li> <li>Introduction to X4 Tabs and Tables</li> <li>List Views</li> <li>Creation of Records: Assets and Contacts</li> </ul> |
| 10:00am - 10:15am | Break/Hands-On                                                                                                    |
| 10:15am - 11:00am | Introduction to Work Order Management <ul> <li>WO Entry</li> <li>WO List View</li> <li>WO Charges</li> <li>Asset History</li> </ul>                                                                                |
| 11:00am - 11:30am | Introduction to PM Schedules <ul> <li>Basic PM Set-Up</li> <li>PM Generation (Manual)</li> </ul>                                                                                                    |
| 11:30am - 11:45am | Hands-On                                                                                                    |
| 11:45am - 1:00pm  | Lunch                                                                                                    |
| 1:00pm - 1:45pm   | Introduction to Inventory <ul> <li>Creation of Parts Record</li> <li>Important Fields on the Parts Form</li> <li>Inventory Setup</li> <li>Making Adjustments to Inventory</li> </ul>                               |
| 1:45pm - 2:00pm   | Break/Hands-On                                                                                                    |
| 2:00pm - 2:45pm   | <ul> <li>Scheduler &amp; Custom Filters</li> <li>Viewing WO Assignments on Calendar View</li> </ul>                                                                                                    |

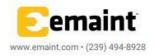

# eMaint Boot Camp Training

WM & PMs

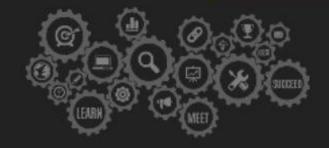

Agenda is subject to change.

|                 | <ul> <li>Assigning Work Through Scheduler</li> <li>Scheduler Settings</li> <li>Work Orders on Calendar View</li> <li>Custom Filter Setup</li> </ul> |
|-----------------|----------------------------------------------------------------------------------------------------|
| 2:45pm - 3:00pm | Break/Hands-On                                                                                                    |
| 3:00pm - 3:45pm | Group Activity/Test Your Knowledge                                                                                                    |
| 3:45pm - 4:30pm | Q&A                                                                                                    |
|                 |                                                                                                    |

\*Agenda is Subject to Change

# Day 2: Work Order Management

| 9:00am - 9:15am   | Introduction - Agenda Review                                                                                                    |
|-------------------|----------------------------------------------------------------------------------------------------|
| 9:15am - 10:00am  | Work Order Request & Asset Reservation Request         • Work Order Requests (Requestor User x Approver)         • Asset Reservation Process (Requestor User x Approver)         • Request Account Settings                                                                   |
| 10:00am - 10:15am | Break/Hands-On                                                                                                    |
| 10:15am - 11:00am | <ul> <li>Work Order Management (Level 2)</li> <li>WO Process Overview</li> <li>Related Tables Review</li> <li>WO Permit</li> <li>Work Order Management Tools (Mass Change, Explorer setup. Group Close out, Group Print out.)</li> <li>Work Order Account Settings</li> </ul> |
| 11:00am - 11:15am | Hands-On                                                                                                    |
| 11:15am - 11:45am | <ul> <li>WO Management on MX Mobile &amp; X4 Offline App</li> <li>Overview of MX Mobile Interface</li> <li>Searching for Records</li> <li>Managing WO Charges</li> <li>Embedding Images into WO Requests</li> <li>Overview of X4 Offline App</li> </ul>                       |
| 11:45am - 1:00pm  | Lunch                                                                                                    |
| 1:00pm - 1:45pm   | Group Activity/Test Your Knowledge                                                                                                    |
| 1:45pm - 2:00pm   | Projects <ul> <li>Project Setup</li> <li>Gantt Chart Review</li> </ul>                                                                                                    |

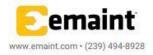

### eMaint Boot Camp Training WM & PMs

WINI GIT INIO

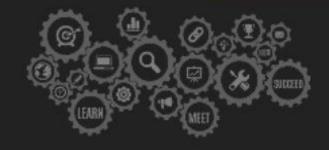

Agenda is subject to change.

| 2:00pm - 2:15pm | Hands-On                                                                                                    |
|-----------------|----------------------------------------------------------------------------------------------------|
| 2:15pm - 2:30pm | Break                                                                                                    |
| 2:30pm - 3:15pm | <ul> <li>eMaint Condition Monitoring &amp; Fluke Connect Condition Monitoring</li> <li>eMaint CM         <ul> <li>Learning the setup process</li> <li>Creating monitor classes and points</li> <li>Associating your classes and points with assets</li> <li>Entering readings &amp; Analyzing your data</li> </ul> </li> <li>Fluke Connect CM         <ul> <li>Overview of Fluke Connect Sensors</li> <li>Overview of Fluke Connect App</li> <li>Overview of Integration between X4 and Fluke Connect</li> </ul> </li> </ul> |
| 3:15pm - 3:45pm | Hands-On                                                                                                    |
| 3:45pm - 4:30pm | Q&A                                                                                                    |

\*Agenda is Subject to Change\*

### Day 3: PM Management

| 9:00am - 9:15am   | Introduction - Agenda Review                                                                                                    |
|-------------------|----------------------------------------------------------------------------------------------------|
| 9:15am - 10:00am  | <ul> <li>Task Library</li> <li>Building your Task Library (the two methods)</li> <li>Publishing Tasks</li> <li>Task Procedures &gt; PM Procedures &gt; WO Procedures</li> </ul>                                                 |
| 10:00am - 10:15am | Break/Hands-On                                                                                                    |
| 10:15am - 11:00am | <ul> <li>PM Management (Level 2)</li> <li>PM Setup Overview (Calendar based)</li> <li>Nesting PMs</li> <li>PM Suppression</li> <li>PM Parts Allocation</li> <li>PM Settings (Automatic Generation and Email Options)</li> </ul> |
| 11:00am - 11:15am | Break/Hands-On                                                                                                    |
| 11:15am - 11:45am | <ul> <li>Meter Based PMs &amp; Meter Readings</li> <li>Overview</li> <li>Entry Options (Manual, Import, Mobile, Email and Cond. Monitoring)</li> <li>Meter Manager</li> </ul>                                                   |
| 11:45am - 1:00pm  | Lunch                                                                                                    |
| 1:00pm - 1:45pm   | Group Activity/Test your knowledge                                                                                                    |

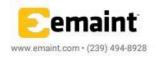

### eMaint Boot Camp Training WM & PMs

Agenda is subject to change.

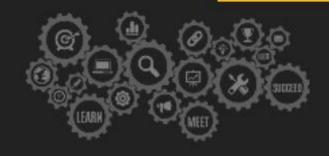

| 1:45pm - 2:30pm | <ul> <li>PM Management Tools <ul> <li>Viewing Asset information on PM List / Explorer Setup</li> <li>PM Manager Options: Filtering Records, Mass Change on PMs, PM Due Date Manager, Next PM Date Adjustments &amp; Annual PM Projection</li> <li>PM Distribution</li> </ul> </li> </ul> |
|-----------------|----------------------------------------------------------------------------------------------------|
| 2:30pm - 2:45pm | Hands-On Training                                                                                                    |
| 2:45pm - 3:00pm | Break                                                                                                    |
| 3:00pm - 3:45pm | <ul> <li>Reporting in X4 (Work Order &amp; PM Reports)</li> <li>Introduction to Reporting Module / Report Creation</li> <li>Review of Existing WO and PM Reports</li> <li>Group Banding</li> <li>Creation of Useful WO and PM Reports</li> </ul>                                         |
| 3:45pm - 4:30pm | Q&A                                                                                                    |

\*Agenda is Subject to Change\*

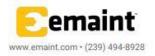